### Ping pong example

**Basic example to introduce ECOA concepts – 2017-11-21**

# **Introduction**

This presentation shows how to create, step by step, a basic example using some ECOA concepts :

- **Components** (ASC) as functional « bricks » to build an application,
- **Services** that are provided or required by components, and which are composed of elementary operations (three kinds of operations used in the example : **RequestResponse**, **Event**, **Data**),
- **Modules** that implement components as technical monothreaded sequences of treatments,
- Different levels of assembly schemas (**composites**) to define system architectures, or internal component architectures,
- **Deployment** of modules onto platform resources.

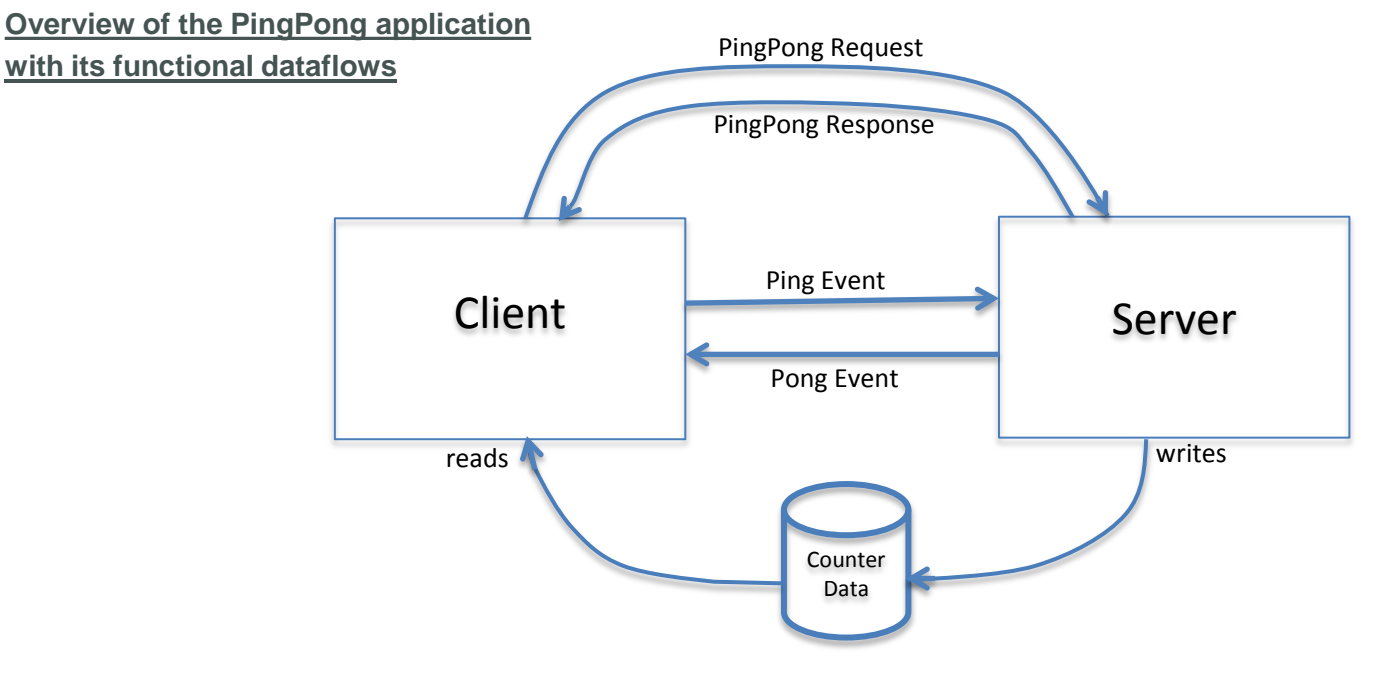

Basic example to introduce ECOA concepts – 2017-11-21 2

### Pingpong example : ECOA view

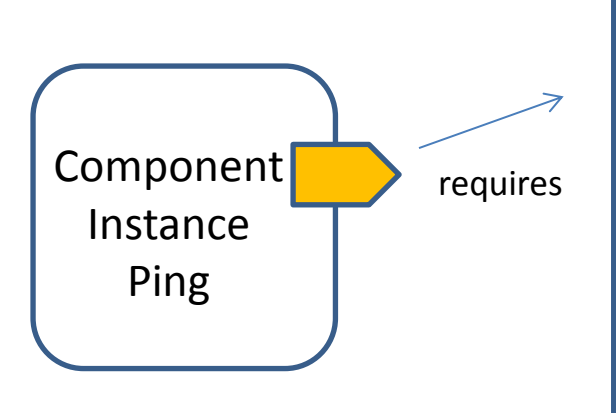

#### Service PingPong

<requestresponse name=*"PingPong">*

<event direction=*"RECEIVED\_BY\_PROVIDER" name="Ping"/>*

<event direction=*"SENT\_BY\_PROVIDER" name="Pong"/>*

<data name=*"Counter" type="uint32"/>*

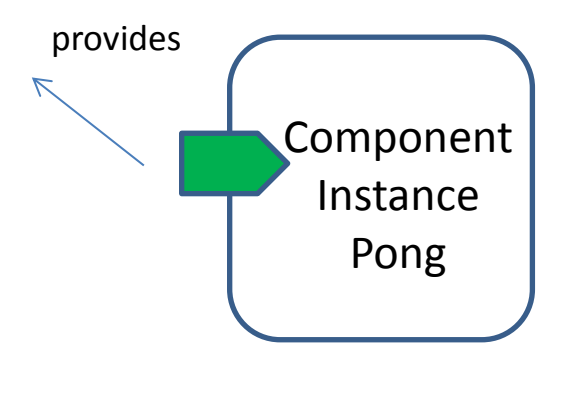

Basic example to introduce ECOA concepts – 2017-11-21

### PingPong Example Predefined Workspace

0-Types

1-Services

2-ComponentDefinitions

3-InitialAssembly

4-ComponentImplementations

### 5-Integration

\*.types.xml - Type definitions used by operations

\*.interface.xml - Service definitions used to functionally link together components \*.componentType - Component contracts (with QoS)

\*.composite - Initial wiring of components

**System Design** 

\*.impl.xml - Component implementations (XML, source, binary) **Component Supply** 

\*.impl.composite, logical-system.xml, deployment.xml – Link between component instances and component implementations, Logical system, mapping of modules onto nodes**System Integration** 

Basic example to introduce ECOA concepts – 2017-11-21

# Reminder – services operations (1/2)

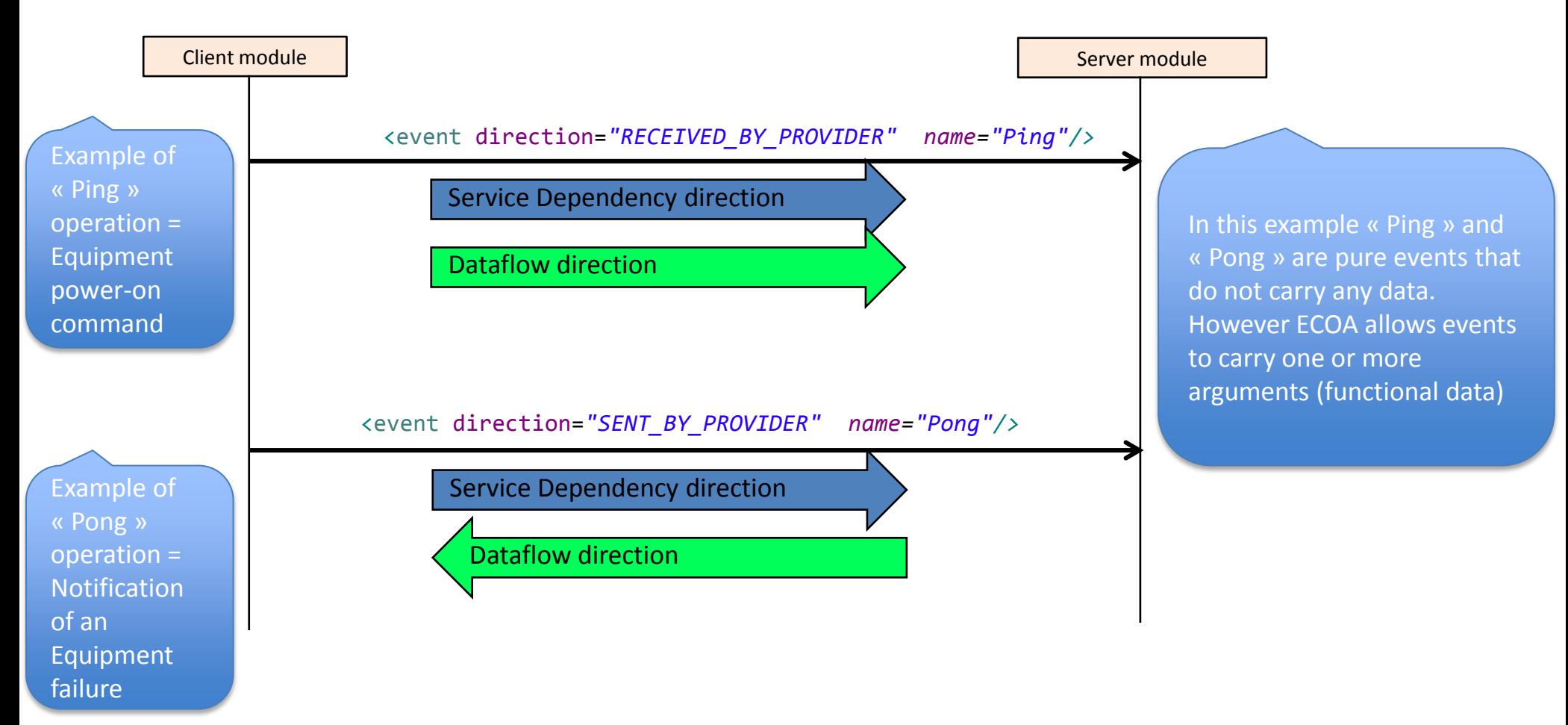

Basic example to introduce ECOA concepts – 2017-11-21

# Reminder – services operations (2/2)

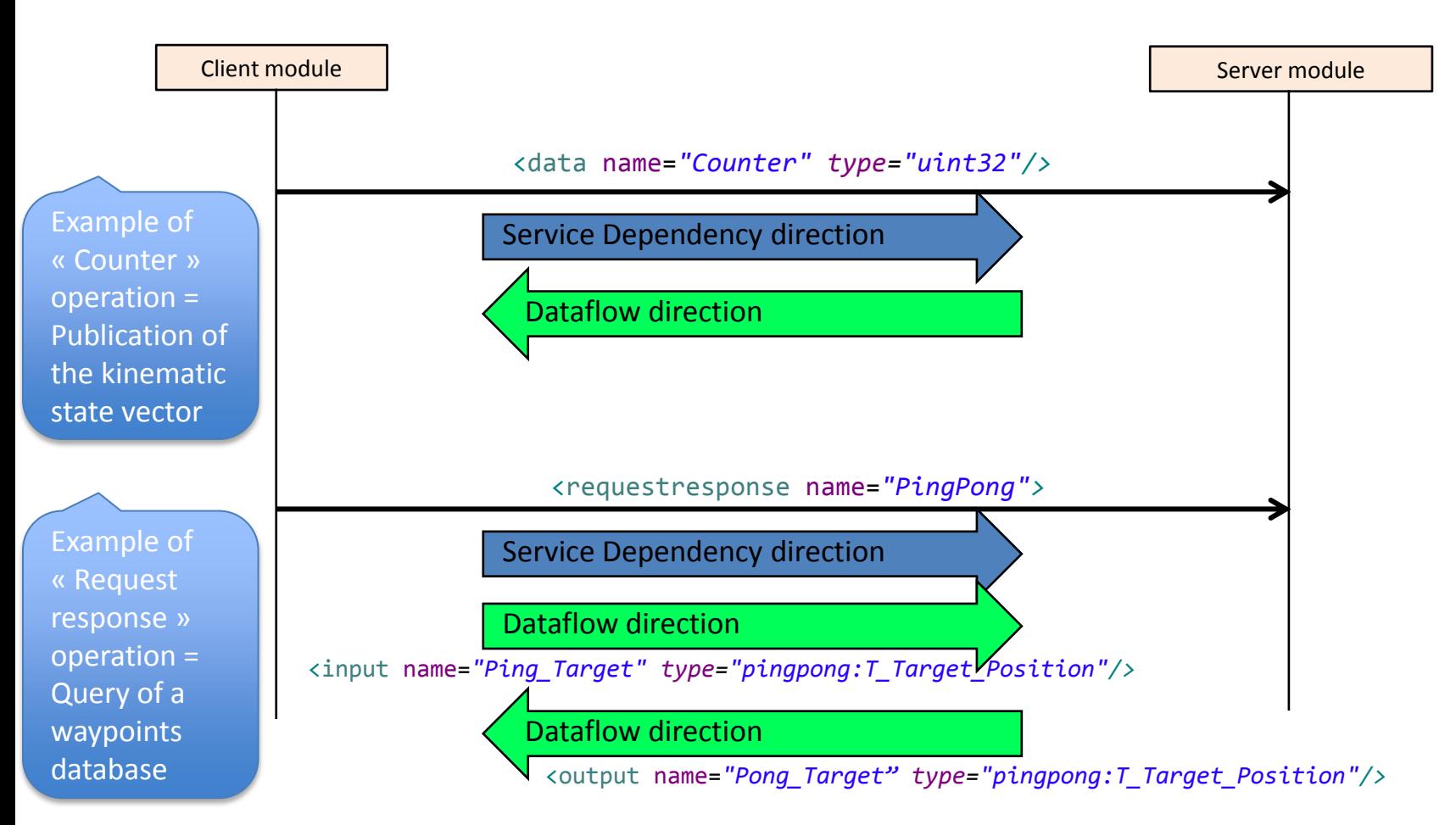

Basic example to introduce ECOA concepts – 2017-11-21

### File « pingpong.types.xml »

#### The name of the library

is « pingpong ».

```
<?xml version="1.0" encoding="UTF-8"?>
<library xmlns="http://www.ecoa.technology/types-2.0">
```

```
 <types>
```

```
 <enum name="T_Side" type="uint8">
   <value name="PING"/>
   <value name="PONG"/>
 </enum>
```

```
 <simple name="T_Tactical_Item_ID" type="uint32"/>
 <simple name="T_Angle" type="float32" unit="radian"/>
```

```
 <record name="T_2D_Position">
   <field name="Latitude" type="T_Angle"/>
   <field name="Longitude" type="T_Angle"/>
 </record>
 <simple name="T_Time" type="int64" unit="nanoseconds"/>
```

```
 <record name="T_Target_Position">
   <field name="Tactical_Item_ID" type="T_Tactical_Item_ID"/>
   <field name="Location" type="T_2D_Position"/>
   <field name="Is_Valid" type="boolean8"/>
 </record>
```
#### **0-Types**

**1-Services 2-ComponentDefinitions 3-InitialAssembly 4-ComponentImplementations 5-Integration**

This xml file allows declaring functional datatypes that are being exchanged through service operations. Each such xml file is a « library » of datatypes that each ECOA xml file may reference in order to use these datatypes when declaring service operations.

#### Defined by the **system** architect

Basic example to introduce ECOA concepts – 2017-11-21

 </types> </library>

7

# File « svc\_PingPong.interface.xml »

The name of the service is « svc\_PingPong ».

<?xml version=*"1.0"?>* <serviceDefinition xmlns=*"http://www.ecoa.technology/interface-2.0">*

 <use library=*"pingpong"/>* Reference to « pingpong » library which contains datatypes used in this example.

<operations>

 <requestresponse name=*"PingPong">* <input name=*"Ping\_Target" type="pingpong:T\_Target\_Position"/>* <output name=*"Pong\_Target" type="pingpong:T\_Target\_Position"/>* </requestresponse>

 <event direction=*"RECEIVED\_BY\_PROVIDER" name="Ping"/>* <event direction=*"SENT\_BY\_PROVIDER" name="Pong"/>*

<data name=*"Counter" type="uint32"/>*

</operations>

</serviceDefinition>

**1-Services 2-ComponentDefinitions**

**0-Types**

**3-InitialAssembly 4-ComponentImplementations 5-Integration**

These XML files allow declaring ECOA services.

There is one XML file per ECOA service. Defining a service consists in defining the prototype of operations provided by this service.

At this stage, ECOA services are not yet instantiated onto provider/user ECOA components.

#### Defined by the **system** architect

Basic example to introduce ECOA concepts – 2017-11-21 8

### File « Ping.componentType »

 $\kappa$  reference  $\kappa$  = this means that the component requires that service. Syntax parameter must correspond to a service name as defined by the name of an \*.interface.xml file.

The name of the component type is « Ping ».

**0-Types 1-Services 2-ComponentDefinitions 3-InitialAssembly 4-ComponentImplementations 5-Integration**

<?xml version*="1.0"* encoding*="UTF-8"*?> <componentType xmlns*="http://docs.oasis-open.org/ns/opencsa/sca/200912"* xmlns:xs*="http://www.w3.org/2001/XMLSchema"* xmlns:ecoa-sca*="http://www.ecoa.technology/sca-extension-2.0"*>

<reference name*="svc\_PingPong"*>

 <ecoa-sca:interface syntax*="svc\_PingPong"* qos*=« Required-svc\_PingPong"*/> </reference>

</componentType>

As the component only uses one service typed « svc\_PingPong », the same name is chosen for the instance name of the service (but it might have been different).

These XML files allow declaring ECOA component types that can be instantiated in the ECOA assembly. There is one such XML file per component type. Declaring a component type consists in declaring which services it provides and which services it requires, among services declared in previous slides.

### Defined by the **system** architect

Basic example to introduce ECOA concepts – 2017-11-21  $\Omega$ 

### File « Pong.componentType »

 $\kappa$  service  $\kappa$  = this means that the component provides that service **0-Types 1-Services 2-ComponentDefinitions 3-InitialAssembly 4-ComponentImplementations 5-Integration**

<?xml version*="1.0"* encoding*="UTF-8"*?> <componentType xmlns*="http://docs.oasis-open.org/ns/opencsa/sca/200912"* xmlns:xs*="http://www.w3.org/2001/XMLSchema"* xmlns:ecoa-sca*="http://www.ecoa.technology/sca"*>

 <service name*="svc\_PingPong"*> <ecoa-sca:interface syntax*="svc\_PingPong"* qos*="Provided-svc\_PingPong"*/> </service>

</componentType>

#### Defined by the **system** architect

Basic example to introduce ECOA concepts – 2017-11-21 10

### File « demo.composite » (i-e Assembly schema)

This is how to instantiate an ECOA component

**1-Services 2-ComponentDefinitions 3-InitialAssembly 4-ComponentImplementations 5-Integration**

<?xml version=*"1.0" encoding="UTF-8" standalone="no"?>* <csa:composite xmlns:csa=*"http://docs.oasis-open.org/ns/opencsa/sca/200912"* xmlns:ecoa-sca=*"http://www.ecoa.technology/sca-extension-2.0"*  name=*"demo"* 

targetNamespace=*"http://www.ecoa.technology/sca\_extension-2.0">*

```
 <csa:component name="demoPing">
   <ecoa-sca:instance componentType="Ping"/>
   <csa:reference name="svc_PingPong"/>
 </csa:component>
```
 <csa:component name=*"demoPong">* <ecoa-sca:instance componentType=*"Pong"/>* <csa:service name=*"svc\_PingPong"/>*

</csa:component>

Names of service instances

This XML file allows building a logical system architecture by declaring instances of component types and by connecting provided/required services (this is called « wiring »). At this stage, ECOA components are only manipulated

**0-Types**

as « black boxes » with provided/required services. This is useful at high level system design time.

<csa:wire source=*"demoPing/svc\_PingPong" target="demoPong/svc\_PingPong" />*

</csa:composite>

« wire » = link between two ECOA components, which connects a provided instance of service to a required instance of service, conformly to compliant service contracts (considering interface prototypes and QoS). There is one wire to be declared per service contract.

Basic example to introduce ECOA concepts – 2017-11-21 11

### Defined by the **system** architect

# File « myDemoPing.impl.xml » (1/3)

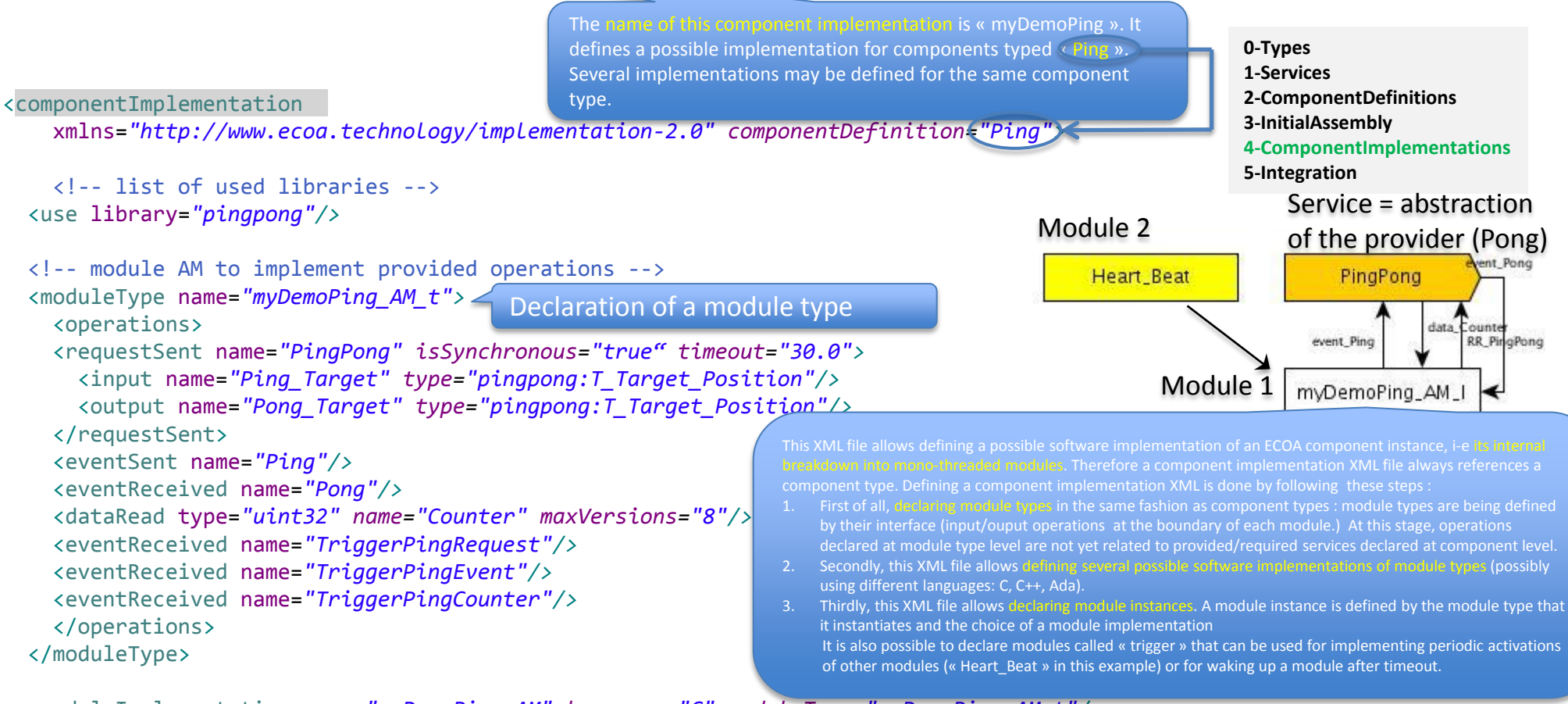

 <moduleImplementation name=*"myDemoPing\_AM" language="C" moduleType="myDemoPing\_AM\_t"/>* <moduleInstance name=*"myDemoPing\_AM\_I" implementationName="myDemoPing\_AM" relativePriority="20"/>* <triggerInstance name=*"Heart\_Beat" relativePriority="10"/>*

…

Basic example to introduce ECOA concepts – 2017-11-21 defines a priority scale within a component. Instanciation of module types with their real time attributes **Defined by the component** supplier

# File « myDemoPing.impl.xml » (2/3)

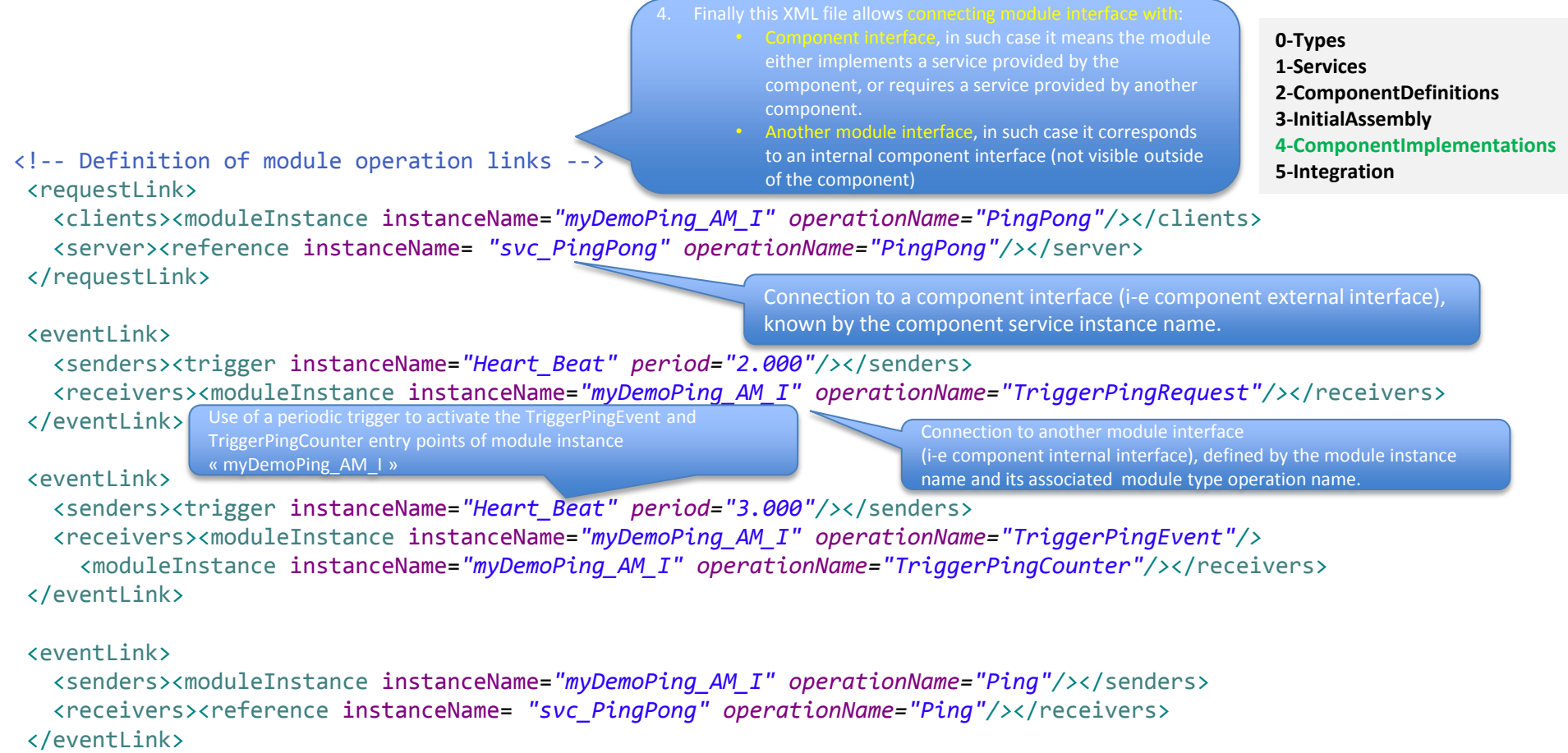

Basic example to introduce ECOA concepts – 2017-11-21 13

…

#### Defined by the **component** supplier

# File « myDemoPing.impl.xml » (3/3)

**0-Types 1-Services 2-ComponentDefinitions 3-InitialAssembly 4-ComponentImplementations 5-Integration**

<eventLink>

 <senders><reference instanceName= *"svc\_PingPong" operationName="Pong"/>*</senders> <receivers><moduleInstance instanceName=*"myDemoPing\_AM\_I" operationName="Pong"/>*</receivers> </eventLink>

<dataLink>

 <writers><reference instanceName= *"svc\_PingPong" operationName="Counter"/>*</writers> <readers><moduleInstance instanceName=*"myDemoPing\_AM\_I" operationName="Counter"/>*</readers> </dataLink> </componentImplementation>

Basic example to introduce ECOA concepts – 2017-11-21 14

#### Defined by the **component** supplier

## File « myDemoPong.impl.xml »

**0-Types 1-Services 2-ComponentDefinitions 3-InitialAssembly 4-ComponentImplementations 5-Integration**

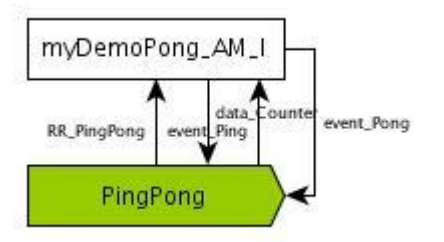

See XML file & source code

Defined by the **component** supplier

Basic example to introduce ECOA concepts – 2017-11-21 15

# Ping Applicative Module (1/3)

Reminder : module source code is made of entry points that are activated either on lifecycle events, or according to operations.

> /\* @file "myDemoPing\_AM.c" \* This is the user code for Module myDemoPing\_AM \*/

#include <stdio.h> #include <string.h> #include "myDemoPing\_AM.h"

/\* The following functions must be implemented by this module:  $*/$ 

```
/* Entrypoints for lifecycle events */
void myDemoPing_AM__INITIALIZE__received(myDemoPing_AM__context* context) {
        /* One-shot initialisation activities: */
       /* To be implemented */
}
void myDemoPing_AM__START__received(myDemoPing_AM__context* context) {
       /* To be implemented */
}
void myDemoPing_AM__STOP__received(myDemoPing_AM__context* context) {
       /* To be implemented */
}
void myDemoPing_AM__SHUTDOWN__received(myDemoPing_AM__context* context) {
        /* To be implemented */
```
**0-Types 1-Services 2-ComponentDefinitions 3-InitialAssembly 4-ComponentImplementations 5-Integration**

### Defined by the **component** supplier

Basic example to introduce ECOA concepts – 2017-11-21 16

}

# Ping Applicative Module (2/3)

**/\* Entrypoints for module operations \*/** void myDemoPing\_AM\_\_Pong\_\_received (myDemoPing\_AM\_\_context\* context) { ECOA  $log log = {13, "Pong received" };$ myDemoPing\_AM\_container\_log\_trace(context, log); }

void myDemoPing\_AM\_\_TriggerPingRequest\_ received (myDemoPing\_AM\_\_context\* context)

 ECOA\_\_return\_status return\_status; ECOA log log: pingpong  $T$  Target Position pingTarget = { 1, { 45, 45 }, ECOA\_\_TRUE }; pingpong T Target Position pongTarget;

**0-Types 1-Services 2-ComponentDefinitions 3-InitialAssembly 4-ComponentImplementations 5-Integration**

 return\_status = myDemoPing\_AM\_container\_\_PingPong\_\_request\_sync (context, &pingTarget, &pongTarget);

```
if (return_status != ECOA__return_status_OK)
```
 $\left\{ \begin{array}{c} \end{array} \right.$ 

 $\{$ 

}

{

snprintf(log.data, ECOA LOG MAXSIZE, "Request return status : %2d", return\_status); log.current\_size = strlen(log.data);

} else

snprintf(log.data, ECOA LOG\_MAXSIZE, "Pong response : %2d %2.1f %2.1f %d", pongTarget.Tactical\_Item\_ID, pongTarget.Location.Latitude, pongTarget.Location.Longitude, pongTarget.Is\_Valid); log.current\_size = strlen(log.data);

} myDemoPing AM container log trace(context, log);

Basic example to introduce ECOA concepts – 2017-11-21

17

### Defined by the **component** supplier

# Ping Applicative Module (3/3)

{

```
void myDemoPing AM__TriggerPingEvent__received
(myDemoPing_AM__context* context)
{
  myDemoPing_AM_container_Ping_send(context);
```
}

void myDemoPing\_AM\_\_TriggerPingCounter\_\_received (myDemoPing\_AM\_\_context\* context)

```
ECOA log log;
ECOA log return status log = {14}, "Release error" };
myDemoPing AM container Counter handle handle;
ECOA return status return status:
```

```
return_status = myDemoPing_AM_container__Counter_get_read_access(context,
                         &handle);
      if (return_status == ECOA__return_status_OK) 
\overline{\phantom{a}}
```
snprintf(log.data, ECOA LOG\_MAXSIZE, "Counter : %2d", \*handle.data); log.current\_size = strlen(log.data);

```
myDemoPing_AM_container_log_trace(context, log);
```
 return\_status = myDemoPing\_AM\_container\_\_Counter\_\_release\_read\_access (context, &handle); if (return\_status != ECOA\_\_return\_status\_OK)

```
myDemoPing_AM_container_log_debug(context, return_status_log);
```
#### Defined by the **component** supplier

**0-Types 1-Services**

**5-Integration**

**2-ComponentDefinitions 3-InitialAssembly**

**4-ComponentImplementations**

Basic example to introduce ECOA concepts – 2017-11-21 18

This ECOA tutorial represents the output of a research programme and is provided solely on an 'as is' basis and co-authors of this tutorial make no warranties expressed or implied, including no warranties as to completeness, accuracy or fitness for purpose, with respect to any of the information.

 } }

{

}

### Logical-system.xml

```
<ecoa:logicalSystem id="cs1"
```
xmlns:ecoa=*"http://www.ecoa.technology/logicalsystem-2.0">*

#### $21 - -$

```
 Computing Node = « Alienware Aurora » desktop PC
 HyperThreading disabled (BIOS config)
 4 CPU cores
 Intel(R) Core(TM) i7-2600K CPU @ 3.40GHz
 Bogomips : 6785.34 (dmesg | grep BogoMIPS)
stepDuration = 1/BogOMIPS = 1.47376e-4 s -->
```

```
 <logicalComputingPlatform id="myPlatform">
   <logicalComputingNode id="machine0">
     <endianess type="BIG" />
     <logicalProcessors number="4" type="x86_64">
       <stepDuration nanoSeconds="147376" />
     </logicalProcessors>
     <os name="linux" />
     <availableMemory gigaBytes="6" />
     <moduleSwitchTime microSeconds="10" />
   </logicalComputingNode>
 </logicalComputingPlatform>
```
#### **0-Types 1-Services 2-ComponentDefinitions 3-InitialAssembly 4-ComponentImplementations 5-Integration**

This XML file allows declaring high-level physical characteristics of target ECOA platforms resources.

Several platforms can be defined to allow a multi-platforms deployment (supposing then platforms compliance with optional ECOA ELI implementation)

Basic example to introduce ECOA concepts – 2017-11-21 19

This ECOA tutorial represents the output of a research programme and is provided solely on an 'as is' basis and co-authors of this tutorial make no warranties expressed or implied, including no warranties as to completeness, accuracy or fitness for purpose, with respect to any of the information.

### </ecoa:logicalSystem> Provided by the **platform** supplier

### Demo.impl.composite

```
<?xml version="1.0" encoding="UTF-8" standalone="no"?>
<csa:composite xmlns:csa="http://docs.oasis-open.org/ns/opencsa/sca/200912"
                xmlns:ecoa-sca="http://www.ecoa.technology/sca-extension-2.0" 
        name="demo" 
        targetNamespace="http://www.ecoa.technology/sca-extension-2.0">
```

```
0-Types
1-Services
2-ComponentDefinitions
3-InitialAssembly
4-ComponentImplementations
5-Integration
```

```
 <csa:component name="demoPing">
   <ecoa-sca:instance componentType="Ping">
     <ecoa-sca:implementation name="myDemoPing"/>
   </ecoa-sca:instance>
   <csa:reference name="svc_PingPong"/>
 </csa:component>
```

```
 <csa:component name="demoPong">
   <ecoa-sca:instance componentType="Pong">
     <ecoa-sca:implementation name="myDemoPong"/>
   </ecoa-sca:instance>
   <csa:service name="svc_PingPong"/>
 </csa:component>
```
This XML file allows declaring the software level system architecture. It consists of declaring the assembly of component instances, taking into account chosen component implementation for each component instance.

Consequently this XML file is a software solution to the logical system architecture previously defined at component type level (in Demo.composite file).

<csa:wire source=*"demoPing/svc\_PingPong" target="demoPong/svc\_PingPong"/>*

</csa:composite>

Basic example to introduce ECOA concepts – 2017-11-21 20

### Defined by the **system** integrator

### Deployment.xml

<deployment finalAssembly=*"demo" logicalSystem="logical\_system"* xmlns=*"http://www.ecoa.technology/deployment-2.0">*

**0-Types 1-Services 2-ComponentDefinitions 3-InitialAssembly 4-ComponentImplementations 5-Integration**

<protectionDomain name=*"Ping\_PD">*

<executeOn computingNode=*"machine0"* computingPlatform=*"myPlatform"/>*

 <deployedModuleInstance componentName=*"demoPing" moduleInstanceName="myDemoPing\_AM\_I" modulePriority="30"/>* <deployedTriggerInstance componentName=*"demoPing" triggerInstanceName="Heart\_Beat" triggerPriority="10"/>* </protectionDomain>

#### <protectionDomain name=*"Pong\_PD">*

<executeOn computingNode=*"machine0"* computingPlatform=*"myPlatform"/>*

 <deployedModuleInstance componentName=*"demoPong" moduleInstanceName="myDemoPong\_AM\_I" modulePriority="30"/>* </protectionDomain>

<platformConfiguration computingPlatform=*"myPlatform"* faultHandlerNotificationMaxNumber=*"8"* />

#### </deployment>

This XML file allows mapping the ECOA SW ECOA computing platforms. This file is used by each ECOA computing platform for configuring fault handler notifications, loading and deploying its associated components

conformly to component implementations stored in « 4-ComponentImplementations ».

Module priorities are being defined so as to allow a DMA (Deadline Monotonic Approach) scheduling of ECOA modules by the platform, on each computing node (provided this is the chosen strategy by the system integrator for scheduling modules). The system integrator has to choose module priorities that are compliant with module relative priorities specified for each component in component implementation files.

### Defined by the **system** integrator

Basic example to introduce ECOA concepts – 2017-11-21 21

### Other integration files

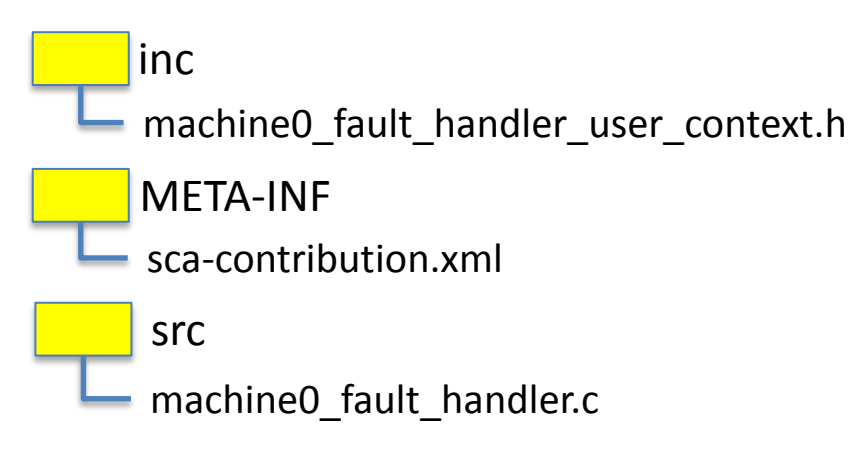

inc/ and src/ directories allow defining files to configure the ECOA Fault Handler, for platforms on which the ECOA Fault Handler is implemented as a function within the infrastructure rather than an ASC.

This example illustrates a platform on which the ECOA Fault Handler is implemented as a function of the ECOA infrastructure. In that case, platform documentation gives ECOA Fault Handler level (platform or node), which allows defining files and functions names. Files content has then to be filled conformly to expected behaviour in case of error.

which are not required by ECOA standard. In this example, META-INF directory ensures compliance with SCA standard, as required by a target platform. Platform documentation provides information on specific integration files requirements.

There may be complementary integration files

#### <sup>22</sup> Defined by the **system** integrator

Basic example to introduce ECOA concepts – 2017-11-21

**0-Types 1-Services 2-ComponentDefinitions 3-InitialAssembly 4-ComponentImplementations 5-Integration**